# Herramienta de *software* para la enseñanza y entrenamiento en la construcción de la matriz DOFA

# A software tool for teaching and training how to build and use a TOWS matrix

Amparo Mariño Ibáñez $^1$ , Félix Antonio Cortés Aldana $^2$  y Luís Alejandro Garzón Ruiz $^5$ 

#### RESUMEN

En la actualidad, la mayor parte de las empresas usan la planeación estratégica. La planeación estratégica analiza la situación actual y la futura esperada, determina la dirección de la compañía y desarrolla los medios o estrategias para lograr la misión. Este artículo tiene dos propósitos. Uno, el de revisar ciertas consideraciones generales sobre planeación estratégica empresarial. El segundo, presentar una herramienta computacional que apoye la elaboración de la matriz DOFA para relacionar las amenazas y oportunidades del entorno con las debilidades y fortalezas, especialmente, de una empresa. Los pasos del ciclo de desarrollo de sistemas para desarrollar el software fueron: análisis, diseño, implementación y uso. Para el análisis fue importante la revisión de la literatura sobre planeación estratégica y análisis DOFA. El software sólo automatiza un aspecto de todo el proceso de planeación estratégica y puede ser utilizado para mejorar la capacitación en el análisis DOFA de estudiantes y miembros de la empresa. Con este tipo de trabajos se busca promover la realización de investigaciones interdisciplinarias.

Palabras clave: planeación estratégica, análisis situacional, matriz DOFA, *software*.

#### ABSTRACT

Strategic planning is currently being used by most companies; it analyses current and expected future situations, determines company orientation and develops means or strategies for achieving their stated missions. This article is aimed at reviewing general considerations in strategic planning and presenting a computational tool designed for building a TOWS matrix for matching a company's opportunities and threats with its weaknesses and, more especially, its strengths. The software development life cycle (SDLC) involved analysis, design, implementation and use. The literature about strategic planning and SWOT analysis was reviewed for making the analysis. The software only automates an aspect of the whole strategic planning process and can be used for improving students and staff training in SWOT analysis. This type of work seeks to motivate interdisciplinary research.

Keywords: strategic planning, situational analysis, SWOT matrix, software.

Recibido: enero 17 de 2008 Aceptado: octubre 27 de 2008

# Introducción

La planeación estratégica es un aspecto que no pueden descuidar las organizaciones actualmente, porque provee una metodología apropiada para: analizar la posición actual y las expectativas a futuro, determinar su dirección y desarrollar los medios o estrategias acordes a la filosofía de cada una de ellas. La planeación estratégica es un proceso complejo que requiere de un enfoque sistemático para identificar y analizar factores externos y adaptarlos a las capacidades de toda empresa en particular (Harris *et al.*, 2006; Kaplan *et al.*., 2003; Koontz *et al.*., 1996).

Pueden usarse muchos enfoques y técnicas para analizar casos en el proceso de la planeación estratégica (Harris *et al.*, 2006; Dincer, 2004; Kaplan *et al.*., 2003; Houben, 1999; David, 1997; Galindo *et al.*, 1997; Rue *et al.*, 1995; Certo, 1995; Luther, 1985). Las etapas de cada uno los enfoques para la planeación estratégica empresarial guían a la entidad para que en el desarrollo del plan corporativo se cumplan los objetivos propuestos y se alcancen las metas que desea.

De las etapas comunes en la mayoría de los enfoques que existen para llevar a cabo la planeación estratégica, se destaca la "determinación de la posición estratégica". Esta etapa le permite a la organización conocer la situación actual respecto a sus ambientes interno y externo. Entre las técnicas que más se utilizan para este fin se destaca la matriz DOFA (debilidades, oportunidades, fortalezas, amenazas). El principal objetivo de la matriz DOFA es servir de soporte en la toma de decisiones corporativas a través de la determinación de estrategias empresariales (Yuksel *et al.* 2007; Dyson, 2004; Hill *et al.*, 1997).

La matriz DOFA tiene un alcance más amplio y hace énfasis en diversos aspectos con respecto a otras matrices (matriz de portafolio de negocios, la de Negocios General Electric, la de Hofer y Schendel) usadas por los diseñadores de estrategias. La matriz DOFA es una estructura conceptual para el análisis sistemático que facilita la comparación de las amenazas y oportunidades externas con las fuerzas y debilidades de la organización. Su uso apropiado provee una buena base para la formulación de estrategias.

<sup>&</sup>lt;sup>1</sup> Ingeniera de sistemas, Universidad Nacional de Colombia. Especialista, en Proyectos Informáticos, Universidad Distrital Francisco José de Caldas, Colombia. amparomarino@gmail.com

<sup>&</sup>lt;sup>2</sup> Ingeniero de sistemas, Universidad Nacional de Colombia, Bogotá. M.Sc., en Ciencias Económicas. Especialización, en Administración, Universidad Santo Tomás, Colombia. Ph.D., en Proyectos de Ingeniería e Innovación, Universidad Politécnica de Valencia, España. Profesor asociado, Universidad Nacional de Colombia, Bogotá. http://www.docentes.unal.edu.co/facortesa/ , facortesa@unal.edu.co

<sup>3</sup> Ingeniero de sistemas, Universidad Nacional de Colombia. Especialista, en Proyectos Informáticos, Universidad Distrital Francisco José de Caldas, Colombia. alegarzon@gmail.com

Por lo dicho anteriormente, este artículo presenta una herramienta computacional que sirve de soporte en la elaboración de una matriz DOFA. El *software* desarrollado permite obtener la matriz DOFA a partir del análisis de las debilidades y fortalezas internas y de las oportunidades y amenazas externas de una empresa, con lo cual se establecen las posibles estrategias que se pueden llegar a implementar.

El trabajo se inicia con una breve presentación sobre planeación estratégica. Continúa con una aproximación al análisis situacional y la matriz DOFA. Luego presenta la metodología de desarrollo del *software*, los resultados y las conclusiones respectivas.

# La planeación estratégica

Existe una abundante literatura sobre planeación estratégica. Es así como se puede encontrar una gran cantidad de definiciones al respecto (Harris *et al.*, 2006; Kaplan *et al.*, 2003; Houben *et al.*, 1999; David, 1997; Certo *et al.*, 1995, Luther, 1985). Lo anterior se debe a la evolución que ha tenido esta teoría a lo largo de la historia. Esta gran variedad de definiciones no ha sido obstáculo para que las empresas hagan uso de la planeación estratégica y, sobre todo, beneficiarse de sus lineamientos generales.

De las definiciones y concepciones sobre planeación estratégica citadas en el párrafo anterior y de las muchas otras que se pueden encontrar, no son pocos los autores que se han acercado al tema en cuestión. De todos modos, se puede decir que ella involucra un conjunto de componentes (decisiones y acciones) que le dan una orientación general a una organización, en busca de una ventaja competitiva y de una preparación frente a los cambios del entorno. Con dicha planeación se busca proyectar a la empresa por medio de un proceso basado en las estrategias (Harris *et al.*, 2006).

Además, a la luz de las diferentes definiciones que se puedan encontrar, se resalta una serie de elementos definitorios del proceso de planeación estratégica, a saber: 1) las empresas nunca ponen fin a su labor estratégica (proceso continuado), 2) la tarea estratégica se inicia a partir de una primera etapa y va desarrollándose hasta llegar a la última; luego se vuelve a comenzar el ciclo (proceso reiterativo), y 3) el esfuerzo estratégico global integra todos los recursos humanos (transfuncional).

Dentro del proceso continuado de planeación estratégica (Figura 1) se identifica una serie de pasos lógicos (Harris *et al.*, 2006; Kaplan *et al.*, 2003; Certo *et al.*, 1995; David, 1997; Galindo, 1997; Koontz *et al.*, 1996; Luther, 1985; Torres, 1998). Uno de los pasos de importancia es el de determinar la posición estratégica de la empresa. En este paso se revisa la posición que ocupa la empresa en el segmento de mercado al que pertenece, analizando los factores influyentes tanto internos como externos y sus condiciones estructurales. Existen diversas técnicas para realizar esta labor. Las matrices son herramientas muy utilizadas ya que facilitan el análisis, siendo las más utilizadas: la DOFA, la BCG (Boston Consultor Group), la Hofer y la G.E. (General Electric). La matriz DOFA es una de las herramientas de mayor uso en los procesos de planeación estratégica (Yuksel *et al.,* 2007; Dyson, 2004).

# Análisis situacional: la matriz DOFA

Según Dyson (2004), el análisis DOFA tiene sus orígenes en los años sesenta (Learned, 1965) y es una de las técnicas más empleadas en la planeación estratégica, en especial para la determinación de la posición estratégica de la empresa (Hill, 1997). El análisis DOFA es una importante herramienta de apoyo para la toma de decisiones generalmente usada para analizar sistemáticamente los

ambientes interno y externo de una organización (Kangas *et al.*, 2003; Kotler, 1988; Kurtilia *et al*., 2000; Stewart *et al*., 2002)

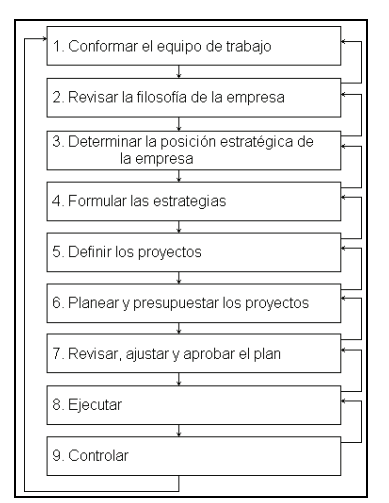

Figura 1. El proceso de la planeación estratégica (Torres, 1998)

Por medio de la matriz DOFA muchas empresas han podido sintetizar los más importantes factores internos (fortalezas y debilidades) y externos (oportunidades y amenazas) que pueden afectar su futuro (Kangas *et al*., 2003). Las fortalezas y debilidades conforman un entorno interno que puede ser controlado, mientras que los otros factores están en un ambiente externo que no puede ser manipulado (Houben *et al.*, 1999). Con los factores mencionados, los gerentes pueden determinar cuatro tipo de estrategias: de fuerzas y debilidades, de debilidades y oportunidades, de fuerzas y amenazas, y de debilidades y amenazas (Weihrich, 1982). Las estrategias se almacenan en la matriz DOFA como se muestra en la Figura 2.

|                                                    | <b>FORTALEZAS (F)</b><br>Lista de Fortalezas                                    | DEBILIDADES (D)<br>Lista de debilidades                                          |
|----------------------------------------------------|---------------------------------------------------------------------------------|----------------------------------------------------------------------------------|
| <b>OPORTUNIDADES</b> (O)<br>Lista de oportunidades | Estrategias F-O<br>Usar las fortalezas para<br>aprovechas las<br>oportunidades. | Estrategias D-O<br>Superar las debilidades<br>aprovechando las<br>oportunidades. |
| AMENAZAS (A)<br>Lista de amenazas                  | Estrategias F-A<br>Usar las fortalezas para<br>evitar las amenazas.             | Estrategias D-A<br>Reducir las debilidades y<br>evitar las amenazas              |

Figura 2. Matriz DOFA (Dyson, 2004; David, 1997; Weihrich, 1982)

El análisis situacional aún es objeto de estudio. Es así como Dyson (2004) describe la aplicación de la matriz DOFA en una universodad resaltando el aspecto iterativo del proceso. Además, en el estudio mencionado se aborda el problema desde una dimensión cuantitativa, por medio de una aplicación suave de la investigación de operaciones. En otros estudios (Yuksel *et al.,* 2007; Kurttila *et al.,* 2000), se presentan metodologías para priorizar las estrategias usando técnicas de decisión multicriterio.

Desde el punto de vista de la informática, la matriz DOFA es una estructura de datos que permite almacenar las debilidades, oportunidades, fortalezas, amenazas y estrategias de la empresa (Figura 2). Debidamente automatizada puede ser de gran utilidad durante los procesos de planeación estratégica. Es así como la informática ha ayudado bastante a la planeación estratégica porque ha sido posible desarrollar *software* que facilite la participación en el proceso de más personas, de manera íntegra, uniforme y económica. Dentro de los productos de *software* que se ofrecen en el mercado para capacitar y ayudar a los directivos de las empresas con la planificación estratégica están: *Business Advantage, Business Simulator, Succes, Ansplan-A, Strategy!, CheckMATE, Excel, Stratpac, Simplan, Reveal, Cosmos, Basics P-C* (David, 1997; Mockler, 1991) y Miveydoas (Amaya, 2007). Desafortunadamente, la mayoría de los anteriores productos de *software* no son fáciles de manejar; además, son caros o limitados. Buscando acercar la planeación estratégica a cualquier persona de una empresa, se desarrolló un *software* sencillo y simple que apoye su enseñanza y entrenamiento en el análisis situacional por medio de la matriz DOFA.

#### Metodología de desarrollo del software

Del ciclo de vida de desarrollo de sistemas (Kendall *et al.*, 1997), la serie de pasos por medio de los cuales se automatizó la elaboración de la Matriz DOFA de una manera adecuada, fueron: análisis, diseño, implementación y uso. Las tareas que se llevaron a cabo durante el análisis consistieron en la definición del problema, de la necesidad de la aplicación, de los requerimientos, del ambiente (área de apoyo, población objetivo, recursos), del procesamiento, de los modelos funcional<sup>4</sup> y dinámico<sup>5</sup>, de la interfaz, y de la base de datos relacional. Durante el diseño se determinó el flujo de datos, los procedimientos, la interfaz de usuario y las bases de datos. Finalmente se procedió al desarrollo del *software*, es decir, la implementación de la herramienta computacional. Las pruebas fueron necesarias para encontrar errores en la implementación y corregirlos. La implementación terminó con la elaboración del *Manual del usuario.* 

## Resultados

La aplicación implementada brinda al usuario la posibilidad de almacenar la información relacionada con la unidad de análisis de su matriz DOFA (autor, razón social, dirección, teléfono, fax, correo electrónico, misión, visión, factores internos y externos, estrategias). Inicialmente, en el entorno de trabajo se visualiza un menú en donde están habilitadas las opciones **Archivo, Ver, Ventana** y **Ayuda**. Luego de que se registra o abre una matriz DOFA, todas las opciones del menú y los botones de la barra de herramientas aparecen habilitadas (Figura 3).

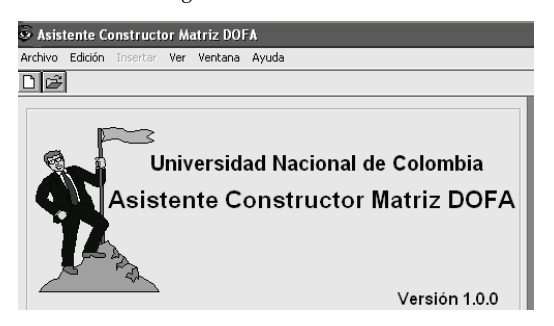

Figura 3. Ventana inicial asistente constructor matriz DOFA

Para crear una matriz DOFA se utiliza la opción **Nuevo…** del menú Archivo, o se puede usar el botón $\Box$ . A continuación aparece una ventana similar a la siguiente (Figura 4):

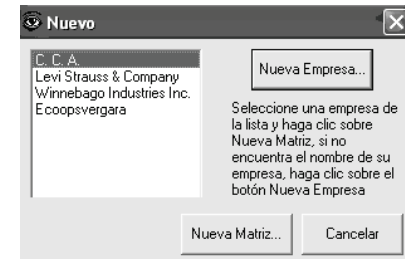

Figura 4. Ventana creación nueva matriz DOFA

En esta ventana aparece una lista con todos los nombres de las empresas que tiene registrada la aplicación. Luego se procede a registrar los datos de la nueva empresa, utilizando el botón **Nueva empresa…**.(Figura 5)

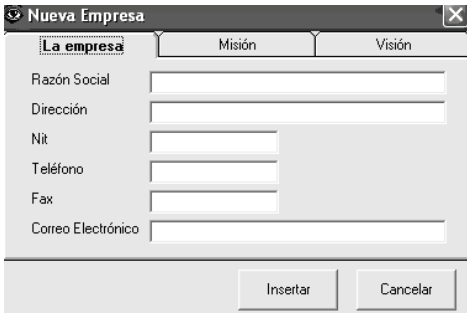

Figura 5. Ventana registro datos nueva empresa

Una vez registrada la empresa, se procede a crear la nueva matriz. El usuario debe ingresar los datos del caso, entre los cuales esta una palabra clave con el fin de evitar que otras personas, sin autorización, realicen modificaciones a una o más matrices DOFA (Figura 6).

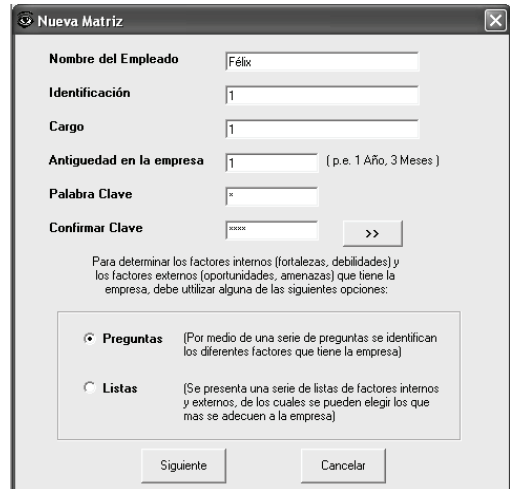

Figura 6. Ventana datos usuario nueva matriz DOFA

Una vez ingresados los datos de la empresa y del empleado se procede a listar los factores externos e internos de la entidad. Para ello se tienen dos opciones: la primera, **Preguntas** (Figura 7), consiste de varios formularios con preguntas predefinidas (David, 1997) que el usuario debe contestar. Estas preguntas están basadas en características generales de la entidad y permiten seleccionar las diversas debilidades, fortalezas, oportunidades y amenazas que ella puede tener.

<sup>4</sup> *Modelo funcional:* describe los aspectos del sistema referentes a transformaciones de valores (procesos, funciones, flujo de datos) (Kendall y Kendall, 1997). <sup>5</sup> *Modelo dinámico:* describe los aspectos relacionados con el tiempo y la secuen-

cia de las operaciones. Identifica los estados más importantes en que puede estar la aplicación, los eventos que causan transiciones entre estados, así como las acciones o procedimientos que se producen como consecuencia de los eventos (Kendall y Kendall, 1997).

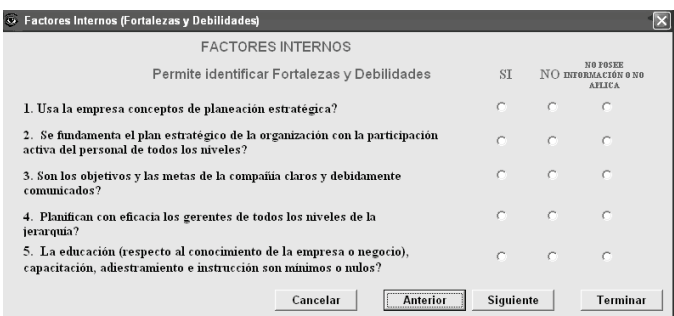

Figura 7. Ventana preguntas factores internos (fortalezas y debilidades)

Se deben diligenciar ocho formularios para seleccionar los factores internos de la compañía y seis para evaluar los externos. La segúnda opción, **Escoger de una lista**, consta de una serie de listas generales que el usuario puede revisar e ir seleccionando según el caso (Figura 8).

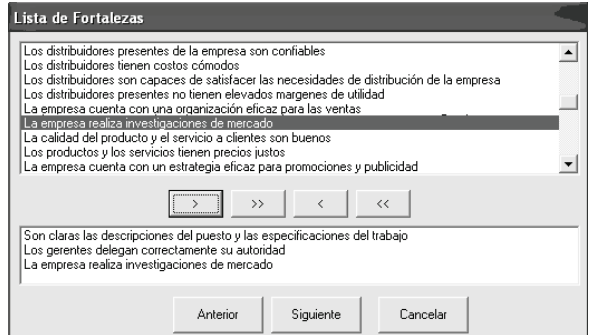

Figura 8. Ventana lista fortalezas

Luego de determinar los factores internos: fortalezas y debilidades, y los externos: oportunidades y amenazas, por alguno de los dos métodos mencionados, aparece una ventana como la siguiente (Figura 9):

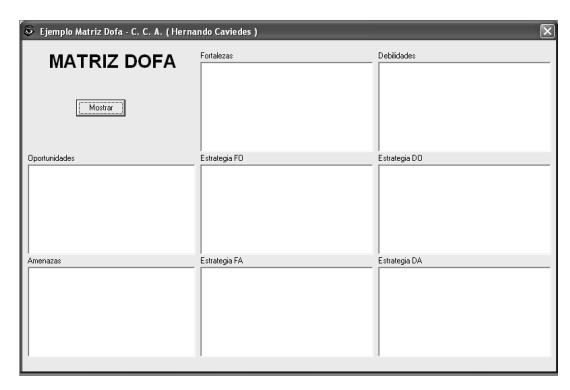

Figura 9. Ventana matriz DOFA sin datos

Para ver los datos de la matriz DOFA se presiona el botón **Mostrar**. Así se visualizará la matriz DOFA con las debilidades, fortalezas, amenazas y oportunidades que el usuario identificó y las estrategias predeterminadas que generó la aplicación, teniendo en cuenta una base de conocimientos predeterminada (Figura 10).

Después de creada la matriz DOFA, se puede modificar, eliminando o agregando factores (debilidades, fortalezas, oportunidades, amenazas) o estrategias. La base de conocimientos de la aplicación está alimentada de casos de la literatura relacionada y de otros del mundo real. Cada uno de los factores (internos y externos) y de las estrategias nuevas que ingresan los usuarios se van almacenando en la base de datos, y estos nuevos factores y estrategias pueden ser consultados por las otras matrices DOFA que en el programa vaya generando; de esta forma, en el aplicativo se utiliza un concepto de autoaprendizaje teniendo en cuenta la experiencia de otras organizaciones. La base de conocimientos de la herramienta se va alimentando día a día y la aplicación puede ser más útil para las organizaciones; de esta forma, a medida que se va alimentando el programa se pueden autogenerar más estrategias tomadas de la base de conocimientos.

| S Ejemplo Matriz Dofa - C. C. A. (Hernando Caviedes)                                                                                                    |                                                                                                    |                                                                                                    |  |
|----------------------------------------------------------------------------------------------------|----------------------------------------------------------------------------------------------------|----------------------------------------------------------------------------------------------------|--|
| <b>MATRIZ DOFA</b><br>Fecha Creación: 25/10/1999<br>Ultima Actualización: 26/10/1999<br>dd/mm/aaaa                                                                                                    | Fortalezas<br>Los obietivos v las metas de la compañía son clar A<br>El desperdicio de los recursos humanos, materiale<br>Los mecanismos de control de la organización sor<br>La organización tiene éxito en lo que hace<br>Los distribuidores tienen costos cómodos<br>Los distribuidores son capaces de satisfacer las n<br>La calidad del producto y el servicio a clientes sor<br>La empresa cuenta con una producción estable<br>Están en buenas condiciones las instalaciones, el<br>Los procedimientos y las políticas para el control (M | Debiidades<br>Los gerentes no delegan correctamente su autoridad<br>Los distribuidores presentes tienen elevados margene<br>La empresa no cuenta con una organización eficaz p<br>No se aplican políticas referentes a volumen y frecue<br>No se plantean actividades para que se vendan los c<br>La empresa no cuenta con un estrategia eficaz para j<br>La planificación y la presupuestación de marketing no<br>La empresa no cuenta con buenas utilidades anuales<br>No se evalúa periodicamente a la empresa o negocio.<br>No se presenta innovación |  |
| <b>Oportunidades</b>                                                                                                    | Estrategia FO                                                                                                    | Estrategia DO                                                                                                    |  |
| La empresa no cuenta con muchos competidores<br>Se conoce la participación del mercado de las empr<br>La organización compite en una industria que se ca<br>Se observa aceptación de los productos o servicios<br>Es atractivo el producto en el mercado<br>La empresa cuenta con productos exitosos en el me<br>Existe disponibilidad tecnológica en el mercado<br>Existen mercados nuevos que no han sido tocados                                                                                        | Integración hacia delante: aumentar el control sobre<br>Desarrollo de productos y diversificación concéntrica<br>Asociación con otras empresas para adecuación de t<br>Aprovechar la informaión técnica disponible para meix                                                                                                    | Implantación de un sistema para el manejo presupues<br>Creación de infraestructura para la gestión de mercac<br>Desarrollo del producto: Incrementar las ventas media                                                                                                    |  |
| <b>Amenazas</b>                                                                                                    | Estrategia FA                                                                                                    | Estrategia DA                                                                                                    |  |
| Los competidores que tiene la empresa son nun les<br>Los competidores ofrecen practicamente el misn<br>Las partes del mercado correspondientes a los p<br>Los competidores principales ofrecen productos<br>La organización compite en una industria muy ci<br>La organización compite en una industria que pr<br>La demanda ha disminuido<br>Ha ido disminuvendo la parte del mercado que c<br>El total de ventas de la industria ha ido disminuvi<br>La empresa es vulnerable a la recesión y el ciclo V | Integración hacia delante: aumentar el control sobre<br>Programas de promoción, publicidad y ventas para as<br>Acciones promocionales coniuntas<br>Penetración en el mercado: Aumentar la participación                                                                                                    | Estructurar planes de mercadeo objetivos<br>Penetración en el mercado: Aumentar la participación<br>Desarrollo del producto: Incrementar las ventas media<br>Diversificación concéntrica: adicionar productos o se<br>Diversificación horizontal: adicionar productos o servi                                                                                                    |  |

Figura 10. Ventana matriz DOFA con factores y estrategias

En el *software* desarrollado, también se pueden abrir una o varias matrices DOFA. Para abrir una matriz DOFA que ya haya sido creada se utiliza la opción **Abrir…** del menú **Archivo** o se presiona el botón  $\mathbb{E}$ . Así aparecerá una ventana como la siguiente (Figura  $11$ :

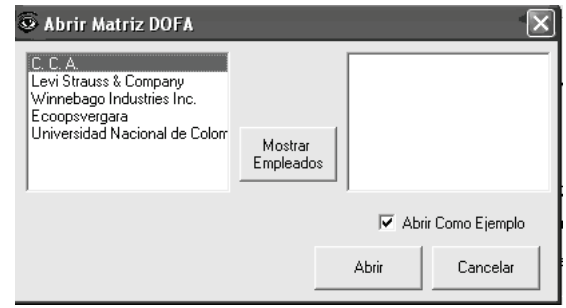

Figura 11. Ventana ABRIR Matriz DOFA como ejemplo

Luego se selecciona la empresa que se desee y se presiona el botón **Mostrar**, así, en la lista de la izquierda aparecerán los nombres de los empleados que pertenecen a dicha empresa y que hayan realizado una Matriz DOFA (Figura 12).

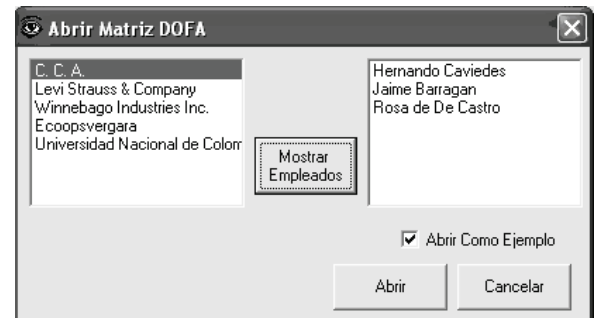

Figura 12. Ventana abrir matriz DOFA – mostrar empleados

Se selecciona el nombre del empleado del que se desea observar la matriz que elaboró. Se presiona el botón **Abrir** y aparecerá una ventana como la siguiente (Figura 13):

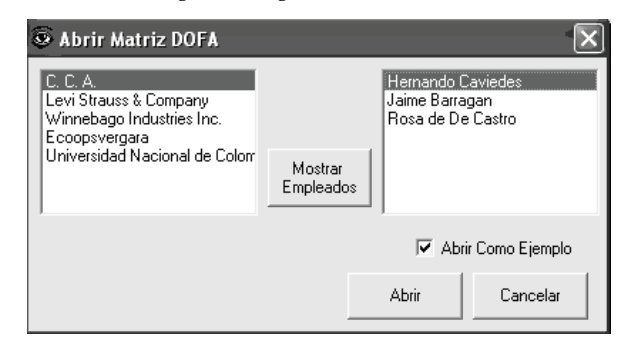

Figura 13. Ventana abrir matriz DOFA – seleccionar empleado

Existe una casilla de verificación, la cual dice **Abrir como ejemplo.**  Cuando la casilla está activada, sólo permite al usuario consultar los datos de la matriz DOFA. Para poder modificar una matriz DOFA se debe ingresar la palabra clave correspondiente (Figura 14).

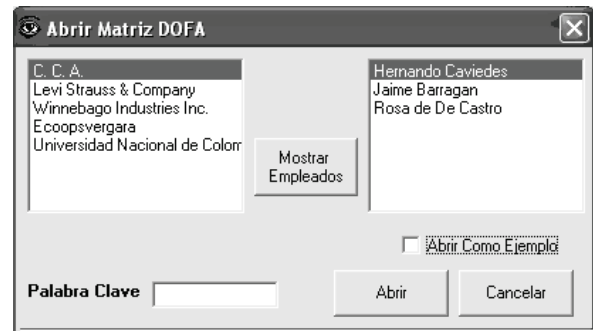

Figura 14. Ventana abrir matriz DOFA – para modificar

Una vez abierta una matriz DOFA con la palabra clave correspondiente se pueden hacer modificaciones, ya sea insertando elementos (debilidades, fortalezas, amenazas, oportunidades, estrategias) o eliminándolos. De esta forma se puede adecuar aún más la matriz a la empresa, observando si sobran o faltan elementos y creando aquellos que estén más acordes a la situación de la organización. Para hacer modificaciones a la matriz DOFA, esta se debe encontrar en el entorno de trabajo exhibido en la Figura 9. En esta ventana se pueden insertar (de unas listas que se encuentran predeterminadas) debilidades, oportunidades, fortalezas, amenazas; o agregarlas (el usuario crea sus propios elementos) debilidades, oportunidades, fortalezas, amenazas.

Para insertar una estrategia (FO, FA, DO, DA), además de escribirla en el correspondiente cuadro de texto, se debe indicar los factores internos o externos que intervienen en la formulación de la misma, teniendo en cuenta que una estrategia se forma del cruce de los factores seleccionados y por lo tanto es indispensable identificarlos (Figura 15).

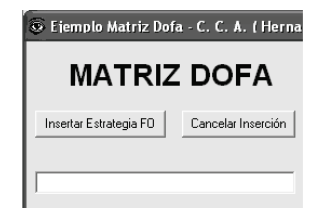

Después de escribir la estrategia y seleccionar los factores externos o internos, se presiona el botón de **Insertar** correspondiente.

#### Conclusiones

Con las metodologías y tecnologías de desarrollo de *software* se pueden automatizar procesos manuales que apoyan pasos cruciales dentro de la ejecución de un plan estratégico empresarial.

La interacción entre las habilidades y conocimientos técnicos del ingeniero de sistemas y el conocimiento administrativo puede generar productos de *software* que apoyen el proceso gerencial de cualquier grupo social y garantice la eficiencia en las actividades directivos, e tipo administrativo, de entrenamiento y de enseñanza.

*Software* como el que se presentó en este trabajo tiene como ventajas: a) facilitar la participación de los miembros de una organización; propiciar la buena comunicación, el entendimiento, la creatividad y las nuevas ideas dentro del proceso de planeación estratégica empresarial; b) ofrecer un enfoque sencillo y eficaz para la determinación de las estrategias empresariales, ya que les proporciona a los usuarios una lluvia de ideas que les sirve de apoyo en el análisis de los entornos interno y externo de la organización y en la determinación de las estrategias que se puedan seguir; c) apoyar al diseñador de estrategias en la preparación de las matrices DOFA, en diferentes puntos en el tiempo, debido a la dinámica de los ambientes interno y externo, pues algunos factores en el transcurso del tiempo cambian considerablemente, mientras que otros varían muy poco.

La matriz DOFA, aunque es una buena herramienta para determinar la posición estratégica de una empresa, no es suficiente, por lo que hay que complementar el *software* con otras herramientas, tales como las matriz BCG, de ciclo de vida, de la General Electric, entre otras.

El valor agregado de la herramienta presentada radica en la posibilidad de disponer de un *software* amigable que se pueda utilizar para la enseñanza y el entrenamiento en la construcción de la matriz DOFA, tanto en instituciones educativas como en pequeñas y medianas empresas, sin incurrir en mayores costos.

Finalmente, vale decir que fue de vital importancia el seguimiento de una buena metodología de análisis y diseño en el desarrollo del *software* antes de empezar su implementación. Las etapas más difíciles fueron las de análisis y diseño por el grado de complejidad del proyecto y de abstracción que se debe manejar. Las dificultades en la etapa de implementación radicaron en los problemas técnicos, que fueron solucionados por la buena documentación que hay sobre la herramienta de programación y también por la calidad del entrenamiento en programación del equipo de trabajo.

## Bibliografía

- Amaya, J., Gerencia: Planeación & Estrategia., SyC Publiarte, 2007.
- Certo, S., Peter P., Dirección Estratégica., Tercera Edición, Madrid, Irwin Editores, 1995.
- David, F., Conceptos de Administración Estratégica., Quinta Edición, México, Prentice Hall Hispanoamericana, 1997.
- Dincer, O., Strategy Management and Organization Policy., Beta Publication, Istanbul, 2004.

Figura 15. Cuadro texto insertar estrategia FO personalizada

- Dyson, R. G., Strategic development and SWOT analysis at the University of Warwick European Journal of Operational Research., 152, 3, 1, 2004, pp. 631-640.
- Galindo, M., Martínez, G., Fundamentos de Administración., México, Editorial Trillas,1997.
- Harris, Ll., Ogbonna E., Initiating strategic planning., Journal of Business Research, 59 2006, pp. 100 – 111.
- Hill, T., Westbrook R., SWOT analysis: it's time for a product recall., Long Range Planning, 30, 1997, pp. 46–52.
- Houben, G., Lenie, K., Vanhoof, K., A knowledge-based SWOTanalysis system as an instrument for strategic planning in small and medium sized enterprises., Decision Support Systems, 26, 1999, pp. 125–135
- Kangas, J., Kurtila, M., Kajanus, M., Kangas, A., Evaluating the management strategies of a forestland estate-the S-O-S approach., Journal of Environmental Management, 69, 2003, pp. 349–358.
- Kaplan, S., Beinhocker, E., The real value of strategic planning., MIT Sloan Manag Rev 44, 2, 2003, pp. 71–91.
- Kendall, K. E., Kendall, J. E., Análisis y Diseño de Sistemas., México: Prentice Hall, 1997, pp. 913.
- Koontz, H., O'Donnell, C., Weihrich, H., Elementos de Administración., Quinta Edición, México, McGraw Hill Interamericana, 1996.
- Kotler, P., Marketing Management: Analysis, Planning., Implementation and Control, Prentice-Hall, New Jersey, 1988.
- Kurttila, M., Pesonen, M., Kangas, J., Kajanus, M., Utilizing the analytic hierarchy process (AHP) in SWOT analysis-a hybrid method and its application to a forest-certification case., Forest Policy and Economics, 1, 2000, pp. 41–52.
- Learned, E. P., Christensen, C. R., Andrews, K. E., Guth, W. D., Business Policy: Text and Cases., Irwin, Homewood, IL, 1965.
- Luther, W., El Plan de Mercadeo: Cómo Prepararlo y Ponerlo en Marcha., Bogotá, Grupo Editorial Norma, 1985.
- Mockler, R., A Catalog of Commercially Available Software for Strategic Planning., Planning Review,19, 3, 1991, pp. 29-33.
- Torres, J., Gerencia en Informática., Universidad Nacional de Colombia, Bogotá, 1998.
- Rue, L., Byars, LL., Administración: Teoría y Aplicaciones., México, Alfaomega, 1995.
- Stewart R., Moamed S., Daet, R., Strategic implementation of IT/IS projects in construction: a case study., Automation in Construction, 11, 2002, pp. 681–694.
- Weihrich, H., The TOWS Matrix: A Tool for Situational Analysis., Long Range Planning, 15, 2, 1982.
- Yuksel, I., Dagdeviren, M., Using the analytic network process (ANP) in a SWOT analysis – A case study for a textile firm., Information Sciences, 177, 2007, pp. 3364–3382.